## Used TCP Ports

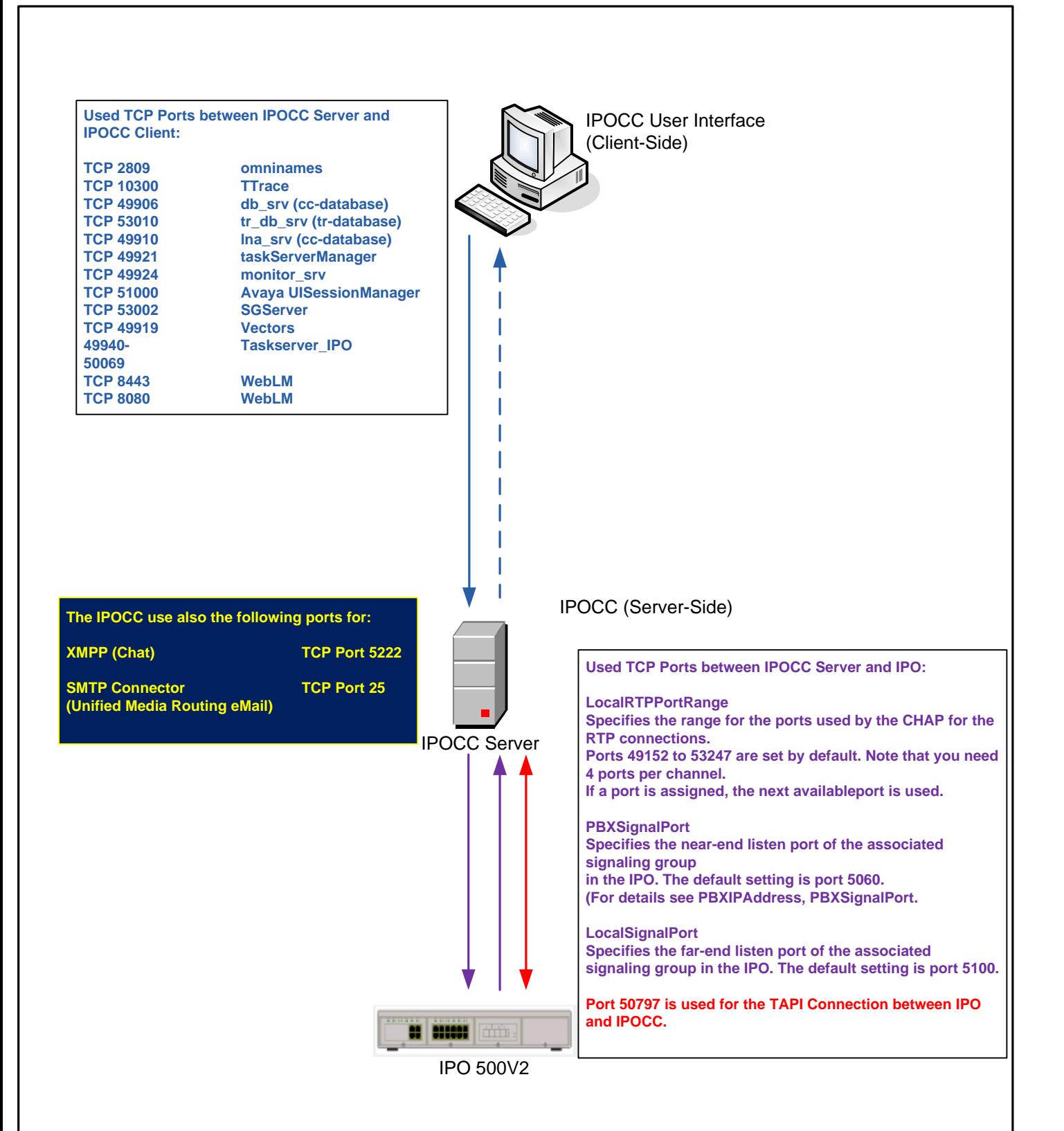